EPV Newsletter 06-2012 Web: http://www.epvtech.com Email: epv.info@epvtech.com Is this email not displaying correctly? View it in your browser

# **EPV Technologies Newsletter**

**Number 06-2012** 

**27 June 2012** 

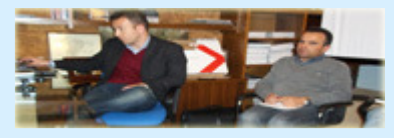

**Editorial staff: Dino Gigli, Danilo Gipponi, Fabio Massimo Ottaviani (EPV Technologies) - Jon Olley (Inspired Solutions)**

# **In this number:**

1) Tech Papers - Saving money on the mainframe: the most important things a manager should check - Part 2

- 
- 2) Tech News EPV for z/OS Plus Refresh Mode announcement
- 3) Tech Notes EPV User Group dinner

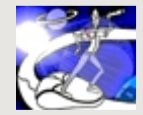

**Past numbers of this newsletter are available on the web at**  http://www.epvtech.com

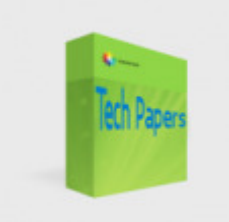

## **1) Tech Papers - Saving money on the mainframe: the most important things a manager should check - Part 2**

Saving money on the mainframe is still one of the most important goals of companies running z/OS applications.

There are many ways to achieve this: some require a deep technical analysis whilst others can involve complex organizational issues.

However there is something simple and very important that a manager can do to keep the software products bill, one of the biggest components of mainframe costs, under control and hopefully reduce it.

Most of the expensive software products (including z/OS itself) are usually priced with the WLC policy where license fees are determined by the monthly peak of the 4-hour rolling average value of the MSU used.

In an ideal world the monthly peak would:

- occur on business-critical days;
- occur in business-critical hours;
- be due to business-critical systems;
- be due to business-critical workloads:
- be due to workloads which could only run on standard CPUs.

Because of the complexity of current systems, this is not always true in the real world. But by using effective reporting a manager could even perform these checks daily, to make sure that the money needed for software products is minimised.

It's important to note that while ex-post controls can normally only reduce future costs, in WLC it may also be possible to reduce the current month bill.

In this paper we discuss these issues giving examples based on the experiences of some of our customers.

*If you want to receive the paper you can reply to this e-mail writing* "**Saving money on the mainframe: the most important things a manager should check - Part 2**" *in the subject*

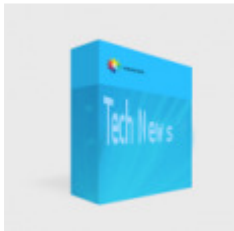

#### **2) Tech News - EPV for z/OS Plus Refresh Mode announcement**

Refresh Mode (RM) is a new feature of the EPV for z/OS Plus product. It will allow to run EPV for z/OS Plus and process the data of the same day providing a 'near line' analysis of systems and applications performance (with 1-2 hours delay).

RM will run in parallel with the standard EPV processing.

RM most important characteristics are:

a) it will have absolutely no impact on standard EPV for z/OS Plus processing;

- b) it will use exactly the same code as EPV for z/OS Plus;
- c) it can be run as many time as needed;
- d) it will only produce the EPV for z/OS Plus daily pages.

### **Pre-requisites**

EPV zParser V6, EPV for z/OS Plus V10

#### **Current limitations**

RM is only supported when EPV products are installed in a Windows environment.

### **Installation**

Not needed.

#### **Customization**

Get the RefreshModeInst program from EPV technical support and run it (in future releases it will be provided in ../PRODUCTS/EPVZOS\_V10/TOOLS).

During this phase the following objects will be created:

1. a copy of the chosen profile in the USERPROFILE folder with REF suffix; 2. an empty copy of the MDETA, MCONF, MRESA, MWKLA, MWRMF, MSTAT and MTRND DBs with \_REF suffix;

3. an empty copy of the ZPARSER DB with REF suffix (only when collecting data once a day);

4. the WORK0x\_REF DBs (including stored procedures installation);

5. the WORK REF folder;

6. the HTM\_REF folder where the HTML pages produced by RM will be published;

7. the REFRESH\_MODE\_ZOS.BAT file.

#### **Scheduling**

The REFRESH\_MODE\_ZOS.BAT has to be scheduled based on customer needs.

It will execute EPV for z/OS Plus using this new environment which will inherits the original profile settings.

All folders and DBs will be managed as work areas. They will be cleared every time at the beginning of a new run.

#### **Results**

EPV for z/OS Plus daily pages will be published at every RM execution.

#### **Contacts**

EPV for z/OS Plus customers can contact EPV technical support at epv.support@epvtech.com for more details about RM.

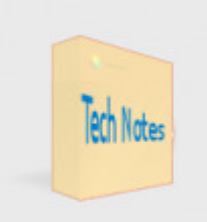

## **3) Tech Notes - EPV User Group dinner**

On 15th October 2012 all the EPV User Group participants are invited to a fantastic dinner in a restaurant unique in the world.

... Restaurant 'Da Pancrazio' is built right here, over the ruins of Theatre of Pompey and it is one of the most original buildings in Rome. The original history is that Pompey wanted to give Rome a new theatre entirely built of marble after having seen a similar one in Mytilene, Greece. In front of the theatre Pompey built a large 'Curia', a meeting place for senators who wanted to discuss during the performances in order not to have to travel great distances to carry on with their political assemblies. It was in that same Curia that Julius Caesar was murdered by Brutus and Cassius on the Ides of March of 44 B.C.

Today, visiting the restaurant, anyone can examine the ruins of one of the most magnificient buildings in ancient Rome.

The famous house specialities, the carefully chosen wines and the decorations of the premises make Da Pancrazio's one of the most interesting places in Rome while its walls recaunt more than 2000 years history

*Copyright © 2012 EPV Technologies, All rights reserved. If you've received this mail by mistake, or you don't want to receive any more such messages, please send a mail to epv.info@epvtech.com with a subject "REMOVE". You'll be promptly removed from the list. If you want to subscribe to this list you can do that simply send a mail to epv.info@epvtech.com with a subject "SUBSCRIBE".* 

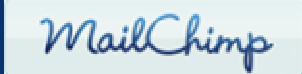

*Our mailing address is:* 

*EPV Technologies Viale Angelico, 54 Roma, RM 00195 Italy*

*Add us to your address book*

unsubscribe from this list | update subscription preferences